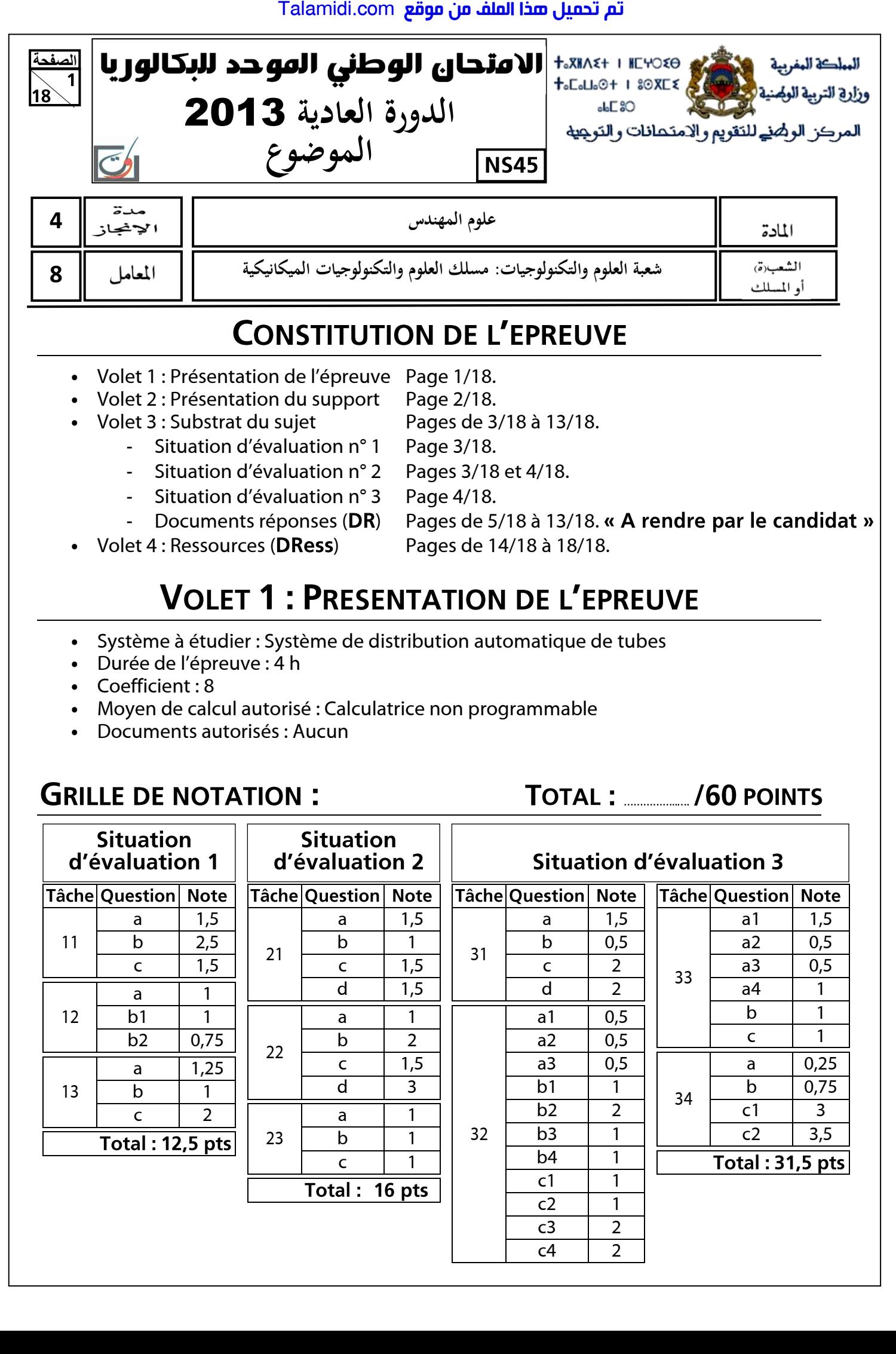

 $c1 \quad | \quad 1$  $c2 \mid 1$  $c3 \quad | \quad 2$  $c4$  2

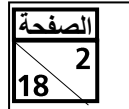

Le système de distribution de tubes, partiellement automatisé représenté ci-dessous, est très utilisé dans le domaine de la manutention des tubes. Il sert à transporter des tubes de dimensions variées (10 mm  $\leqslant \emptyset \leqslant 60$  mm et 200 mm  $\leqslant L \leqslant 1200$  mm) depuis le poste de chargement jusqu'au bac de triage, afin qu'ils soient triés par un opérateur en 3 catégories (T1, T2 et T3) en les plaçant dans les convoyeurs C1, C2 et C3.

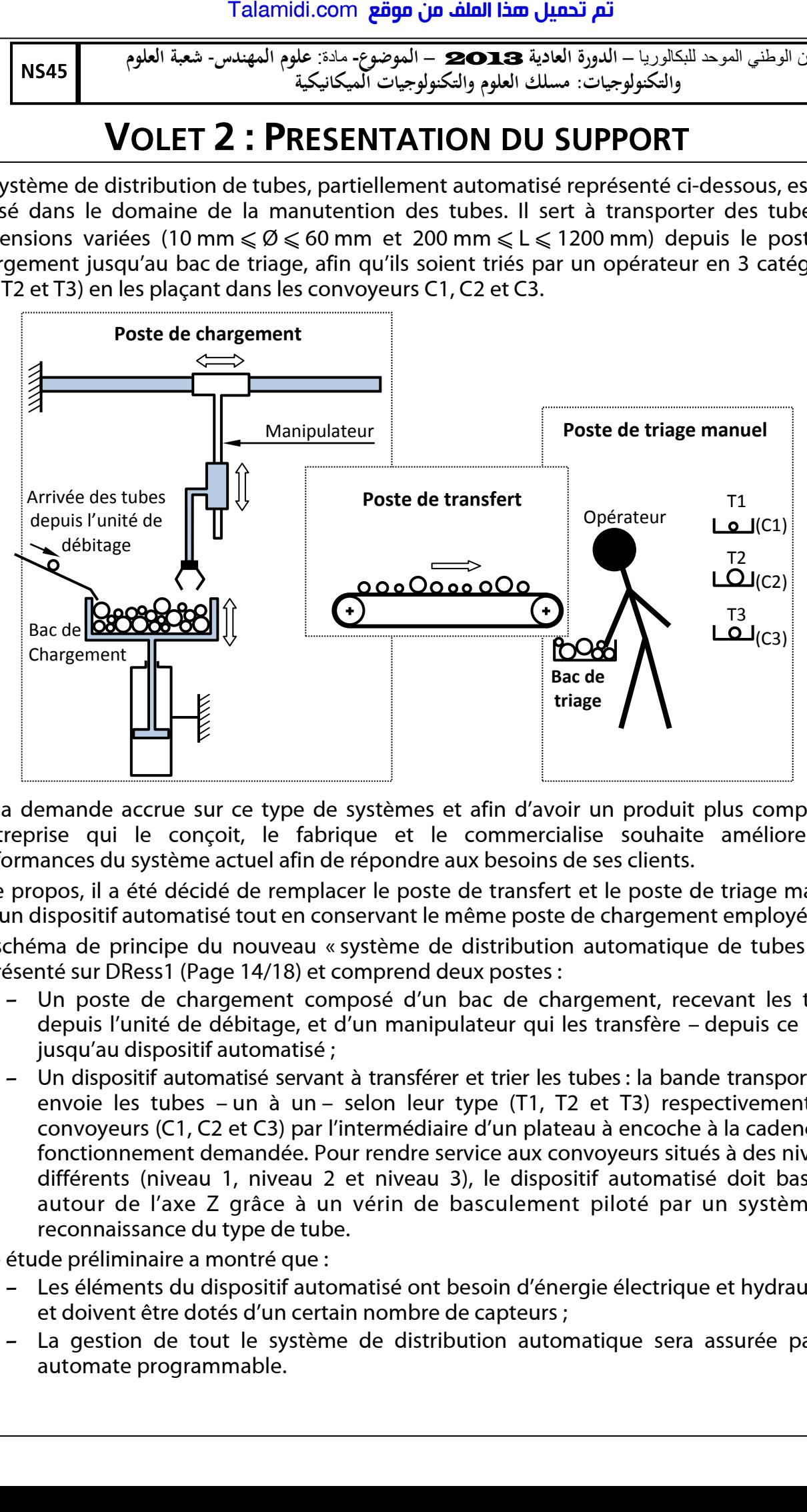

Vu la demande accrue sur ce type de systèmes et afin d'avoir un produit plus compétitif, l'entreprise qui le conçoit, le fabrique et le commercialise souhaite améliorer les performances du système actuel afin de répondre aux besoins de ses clients.

A ce propos, il a été décidé de remplacer le poste de transfert et le poste de triage manuel par un dispositif automatisé tout en conservant le même poste de chargement employé.

Le schéma de principe du nouveau « système de distribution automatique de tubes » est représenté sur DRess1 (Page 14/18) et comprend deux postes :

- **-** Un poste de chargement composé d'un bac de chargement, recevant les tubes depuis l'unité de débitage, et d'un manipulateur qui les transfère – depuis ce bac – jusqu'au dispositif automatisé ;
- **-** Un dispositif automatisé servant à transférer et trier les tubes : la bande transporteuse envoie les tubes – un à un – selon leur type (T1, T2 et T3) respectivement aux convoyeurs (C1, C2 et C3) par l'intermédiaire d'un plateau à encoche à la cadence de fonctionnement demandée. Pour rendre service aux convoyeurs situés à des niveaux différents (niveau 1, niveau 2 et niveau 3), le dispositif automatisé doit basculer autour de l'axe Z grâce à un vérin de basculement piloté par un système de reconnaissance du type de tube.

Une étude préliminaire a montré que :

- **-** Les éléments du dispositif automatisé ont besoin d'énergie électrique et hydraulique et doivent être dotés d'un certain nombre de capteurs ;
- **-** La gestion de tout le système de distribution automatique sera assurée par un automate programmable.

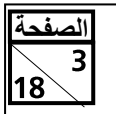

En vue d'améliorer les performances du système existant, une étude de projet faite par l'équipe de conception de l'entreprise a abouti au schéma de principe du nouveau « système de distribution automatique de tubes » DRess1 (Page 14/18). Vous êtes appelés à participer au développement de cette étude en étudiant et analysant le fonctionnement de quelques éléments de la nouvelle conception.

L'objectif de cette tâche est d'analyser partiellement le fonctionnement du dispositif automatisé DRess1 (Page 14/18). Pour cela, on vous demande de répondre aux questions du DR1 (Page 5/18) et DR2 (Page 6/18).

Les tubes sont transférés par une bande transporteuse dont l'entraînement est assuré, entre autres, par un embrayage-frein à plateau DRess2 (Page 15/18). La commande du plateau se fait à l'aide de la tige du vérin hydraulique W qui agit sur un levier articulé. L'objectif de cette tâche est d'établir le schéma de commande électrique de l'électroaimant commandant le préactionneur (distributeur 4/2 monostable) du vérin W, et le schéma de câblage hydraulique du vérin W. On vous demande de répondre aux questions du DR2 (Page 6/18).  $\begin{tabular}{l|c|} \multicolumn{1}{l}{\textbf{Talamidi.com}} \multicolumn{1}{l}{\textbf{Talamidi.com}} \multicolumn{1}{l}{\textbf{Talamidi.com}} \multicolumn{1}{l}{\textbf{S45}} \multicolumn{1}{l}{\textbf{S46}} \multicolumn{1}{l}{\textbf{S47}} \multicolumn{1}{l}{\textbf{S48}} \multicolumn{1}{l}{\textbf{S49}} \multicolumn{1}{l}{\textbf{S49}} \multicolumn{1}{l}{\textbf{S49}} \multicolumn{1}{l}{\textbf{S49}} \multicolumn{1}{l}{\textbf{VOLET$ 

Le circuit hydraulique permettant d'actionner le vérin de basculement du dispositif automatisé est schématisé par les symboles conventionnels normalisés DRess2 (Page 15/18). Ce circuit est alimenté par la pompe hydraulique DRess3 (Page 16/18). On s'intéresse ici à l'identification des éléments du circuit hydraulique. Pour cela, on vous demande de répondre aux questions du DR3 (Page 7/18).

Des essais de laboratoire ont permis de déterminer les caractéristiques suivantes : le couple maximal (140 Nm) à fournir par le tambour d'entraînement de la bande transporteuse et sa vitesse linéaire maximale (0,2 m/s). Pour respecter ces contraintes, il va falloir déterminer des caractéristiques, choisir des éléments et valider l'exploitation de la pompe hydraulique. Pour cela, effectuer les tâches suivantes :

Dans le but de choisir le motoréducteur convenable à l'entraînement de la bande transporteuse DRess2 (Page 15/18) et en se basant sur les données ci-dessous, répondre aux questions du DR4 (Page 8/18). On donne :

Diamètre du tambour :  $D_t = 60$  mm ;

Couple maximal du tambour :  $C_t$ max = 140 Nm ;

Vitesse linéaire maximale du tambour : Vmax = 0,2 m/s ;

Rendement de l'embrayage-frein : **η**<sub>e</sub> = 1 ;

Les rendements des systèmes poulies-courroies (S1) et (S2) sont égaux : **η**<sub>1</sub> = **η**<sub>2</sub> = 0,92 ; Les rapports de réduction des systèmes poulies-courroies (S1) et (S2) sont égaux :  $r_1 = r_2 = 0.9$ .

La liaison complète démontable de la poulie motrice du système poulies-courroie (S1) sur l'arbre (4) de sortie du motoréducteur DR5 (Page 9/18) est assurée par une vis H, une rondelle plate et une clavette parallèle forme B. On désire dimensionner cette clavette sollicitée au cisaillement et représenter graphiquement son montage.

En tenant compte des données ci-dessous, répondre aux questions du DR4 (Page 8/18) et DR5 (Page 9/18). On donne :

- Couple transmis par l'arbre (4)  $C_m = 147$  Nm
- **-** Diamètre de l'arbre (4) à la sortie du motoréducteur  $D_4 = 30$  mm
- **-** Clavette est en S185 :
	- Re = 185 MPa (Limite élastique à l'extension)
- Résistance élastique au glissement Reg = **-** Coefficient de sécurité s = 3 Re 2
- 

**الصفحة**

La tige du vérin hydraulique W DRess2 (Page 15/18) agit sur un levier articulé permettant de transmettre l'effort, sans modifier sa valeur, au plateau de l'embrayage/frein. L'objectif de cette tâche est de valider l'exploitation de la pompe hydraulique disponible fournissant l'huile nécessaire au vérin hydraulique W à une pression P $_{\rm p}$  = 10 MPa (soit 100 bars). En tenant compte des données ci-dessous, répondre aux questions du DR5 (Page 9/18). Caractéristiques du plateau (embrayage/frein) : Talamidi.com<br>
Talamidi.com<br>
S45<br>
Int compte des données ci-desso<br>
ge 8/18) et DRS (Page 9/18). On cometre de l'arbre (4) can<br>
uple transmis par l'arbre (4) can<br>
uple transmis par l'arbre (4) can<br>
arbre de l'arbre (4) à la

- Couple à transmettre par l'embrayage/frein à plateau : C<sub>e</sub> = 151 Nm
- **-** Coefficient de frottement : f = 0,35
- **-** Diamètre extérieur de la surface de contact : D = 2R = 100 mm
- **-** Diamètre intérieur de la surface de contact : d = 2r = 60 mm

La fabrication du dispositif automatisé nécessite l'élaboration d'un dossier de gestion de production relatif à ses différents constituants. On se limitera à l'étude des éléments suivants : le support (P1), l'axe (P2) et le palier (P3) DRess1 (Page 14/18). On s'intéressera particulièrement à l'augmentation de la productivité en réimplantant les postes de travail.

Vous êtes amenés à préparer quelques documents de ce dossier, pour cela, vous devez effectuer les tâches suivantes :

Avant de procéder à l'étude de la production, vous devez être en mesure d'interpréter les informations techniques indiquées sur le dessin de définition du support (P1) et sur les documents de fabrication DRess4 (Page 17/18). Répondre aux questions du DR6 (Page 10/18).

Le contrat de phase est parmi les documents à préparer. En se référant aux questions du DR6 (Page 10/18) et à l'avant projet d'étude de fabrication du support (P1) et au parc machines DRess4 (Page 17/18), élaborer sur DR7 (Page 11/18), le contrat de phase de la phase 10.

Dans le souci d'augmenter la productivité, l'équipe de l'entreprise cherche à réduire au maximum la longueur totale des transferts de la matière en agissant sur la disposition des postes de travail. Vous êtes amenés à proposer une implantation des postes de travail permettant de fabriquer en série le support (P1), l'axe (P2) et le palier (P3) DRess1 (Page 14/18) et DRess5 (Page 18/18). Répondre aux questions du DR8 (Page 12/18).

L'équipe de l'entreprise envisage la réalisation du support (P1) DRess4 (Page 17/18) sur une machine à commande numérique ; une étude préparatoire s'avère nécessaire. Le dessin du support étant réalisé à l'aide de SolidEdge, puis importé dans FeatureCAM afin de valider la simulation de l'usinage. Répondre aux questions du DR9 (Page 13/18).

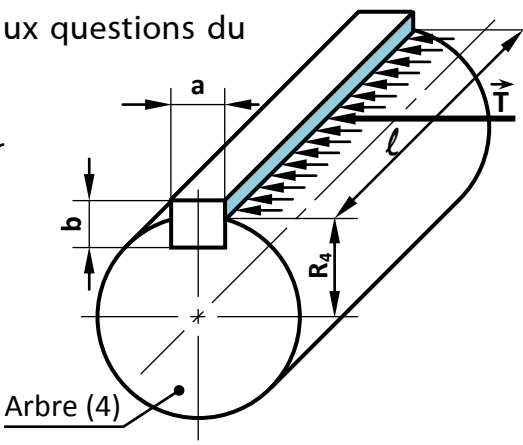

### <mark>Talamidi.com **تم تحميل هذا الملف من موقع**</mark>

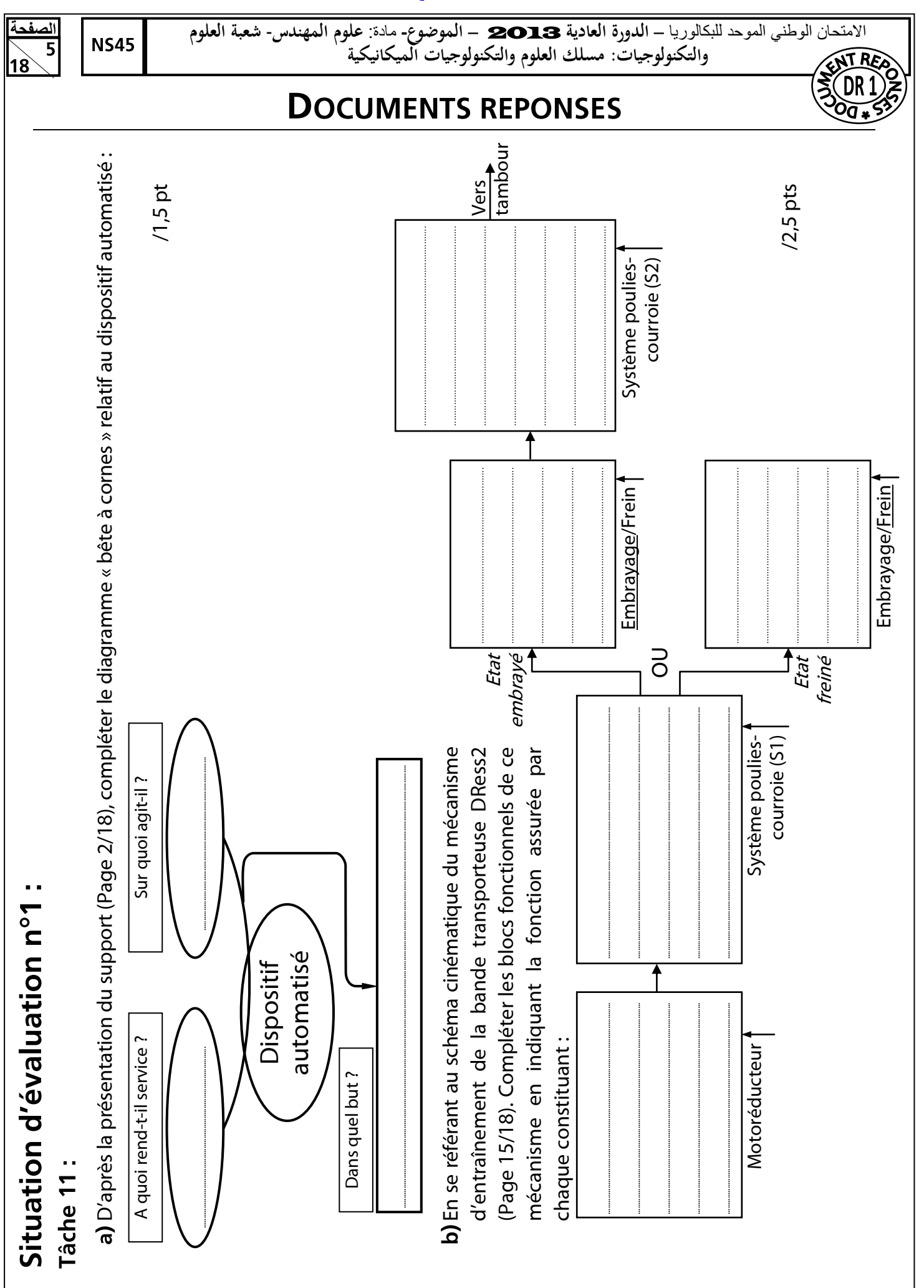

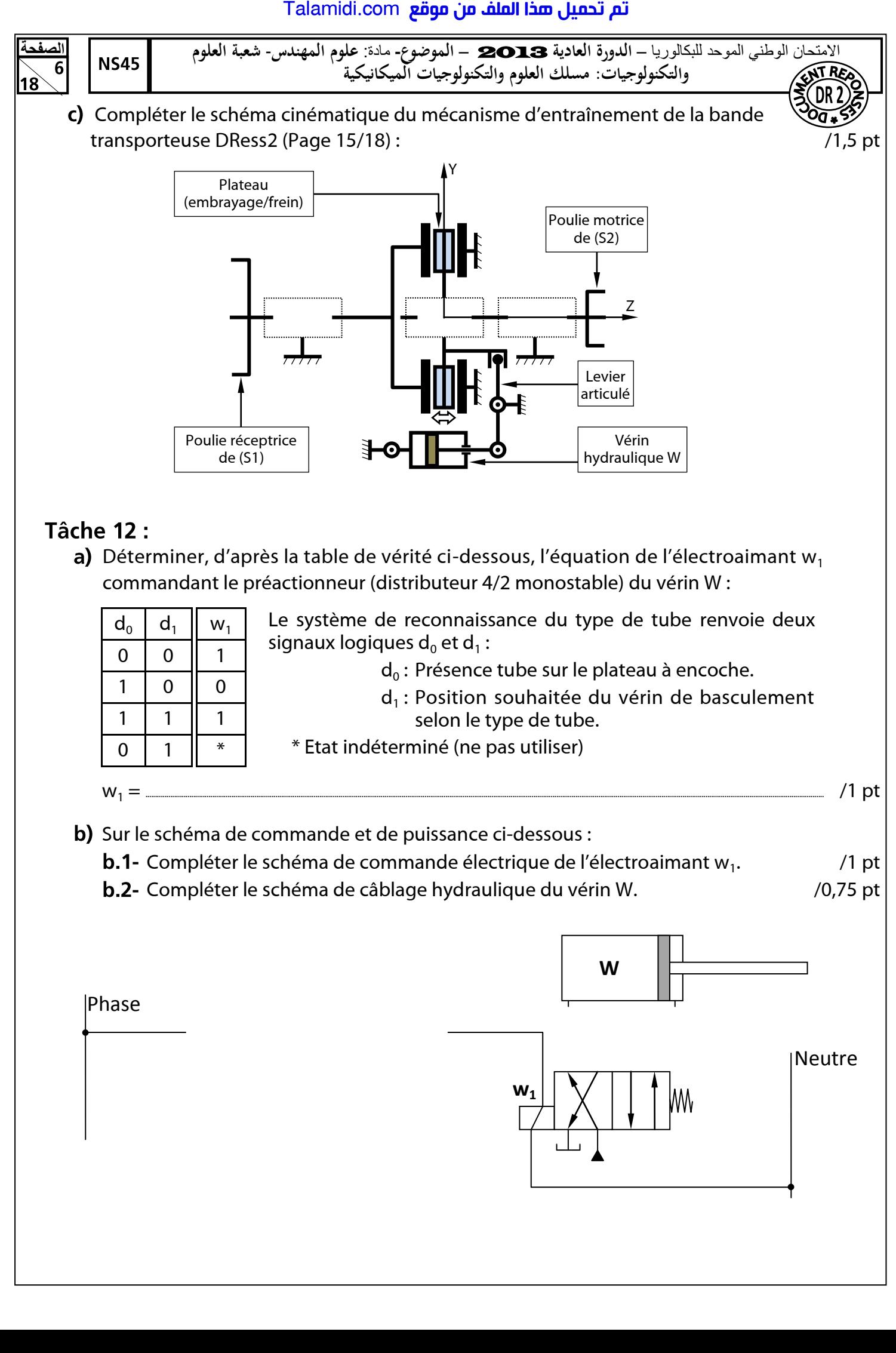

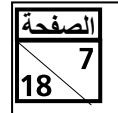

a) Compléter par les expressions convenables, la nomenclature de la pompe hydraulique DRess3 (Page 16/18) à partir de la liste suivante : /1,25 pt

: Coussinet ; Piston ; Bielle ; Graisseur ; Orifice d'aspiration ; Axe-manivelle ;

Orifice de refoulement ; Joint torique ; Poulie ; Courroie.

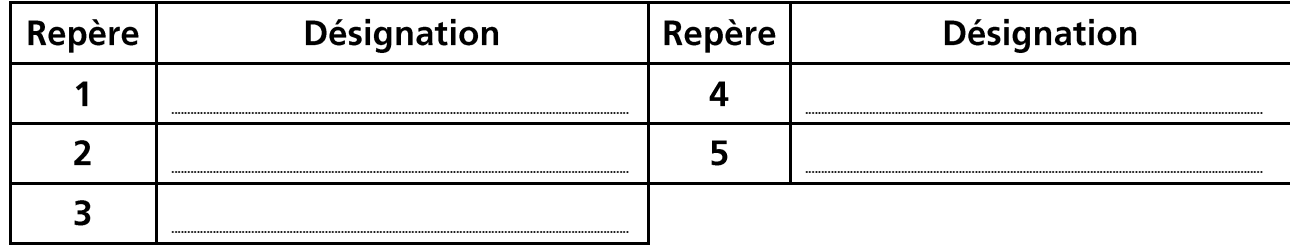

b) Donner le type de système par lequel se fait la transformation du mouvement de rotation continue de l'élément (5) en translation alternative de l'élément (3) : /1 pt

c) Compléter le tableau ci-dessous, par les expressions convenables, en se référant au schéma du circuit hydraulique DRess2 (Page 15/18) : /2 pts

..........................................................................................................................................................................................................................................................................................................................................................................................

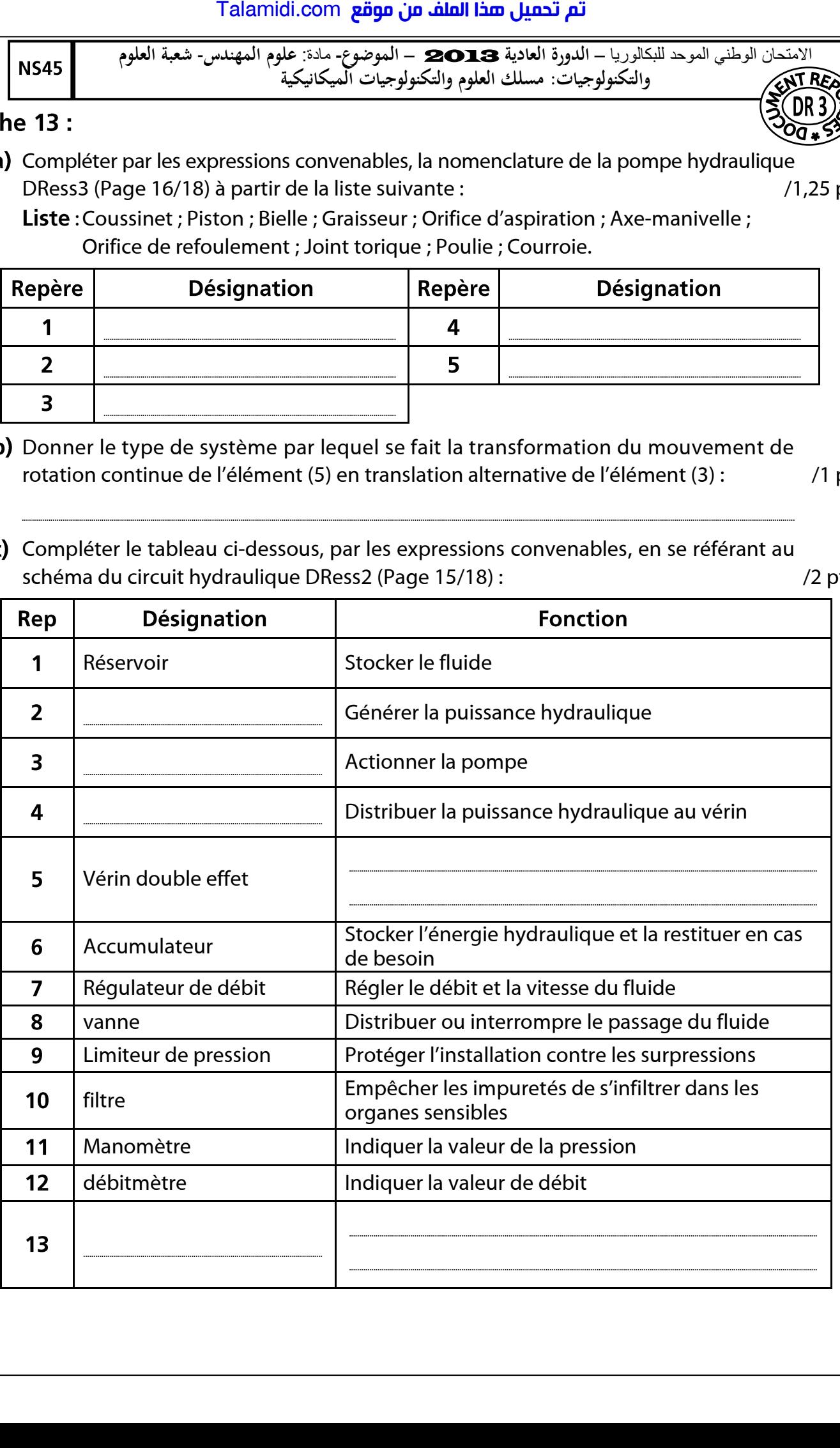

<mark>Talamidi.com تم تحميل هذا الملف من موقع</mark>

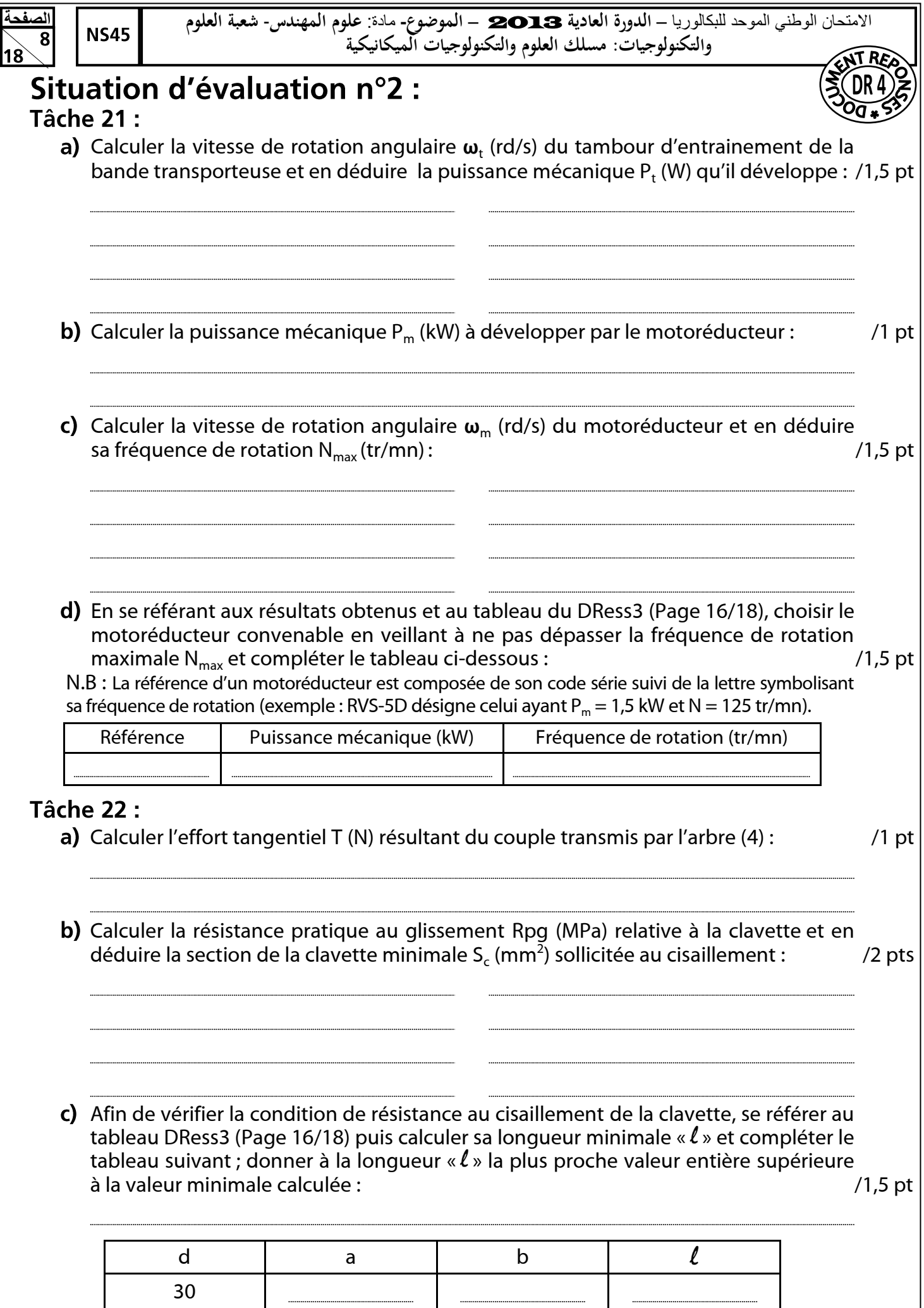

### تم تحميل هذا الملف من موقع Talamidi.com

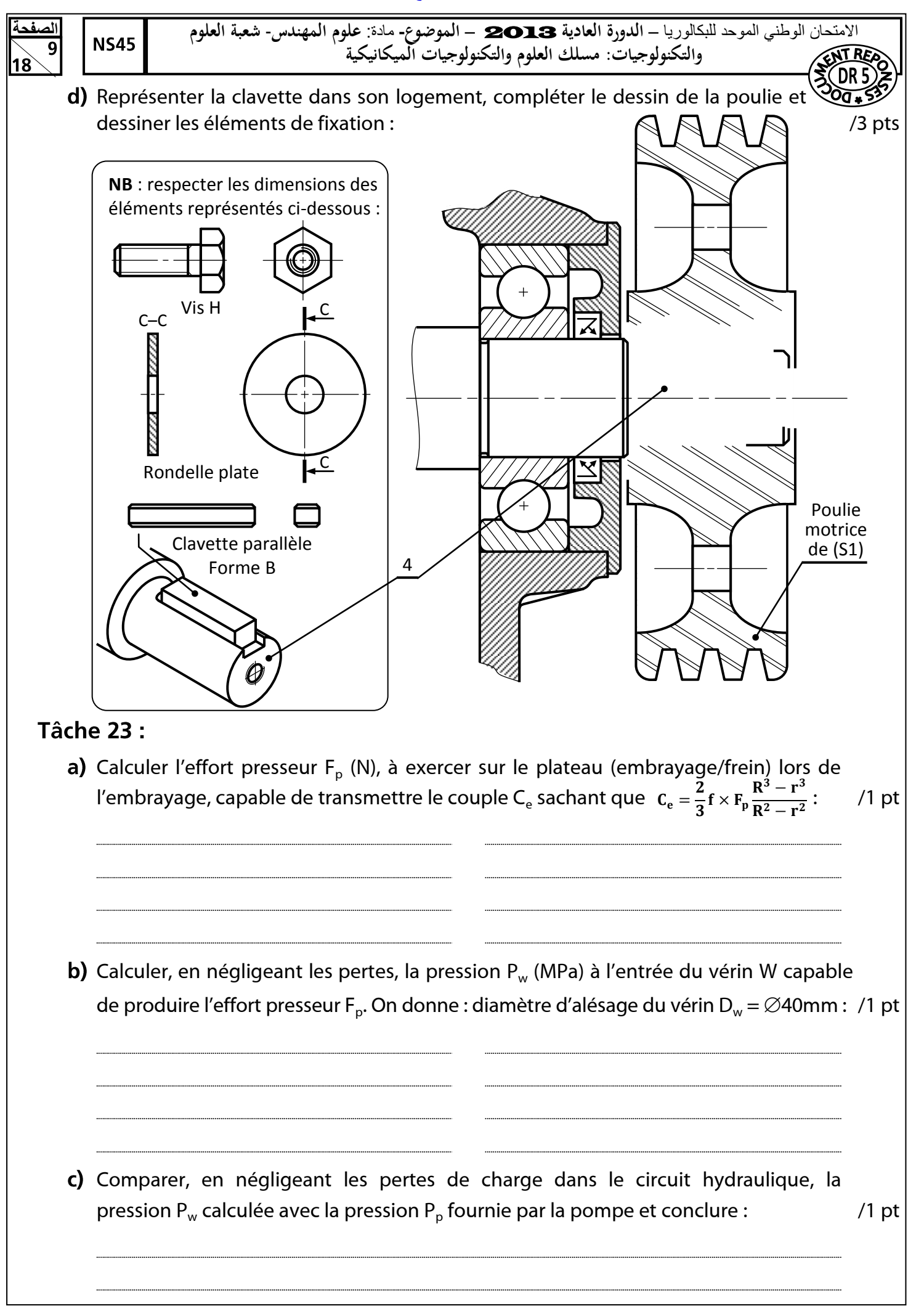

# <mark>Talamidi.com <mark>تم تحميل هذا الملف من موقع</mark></mark>

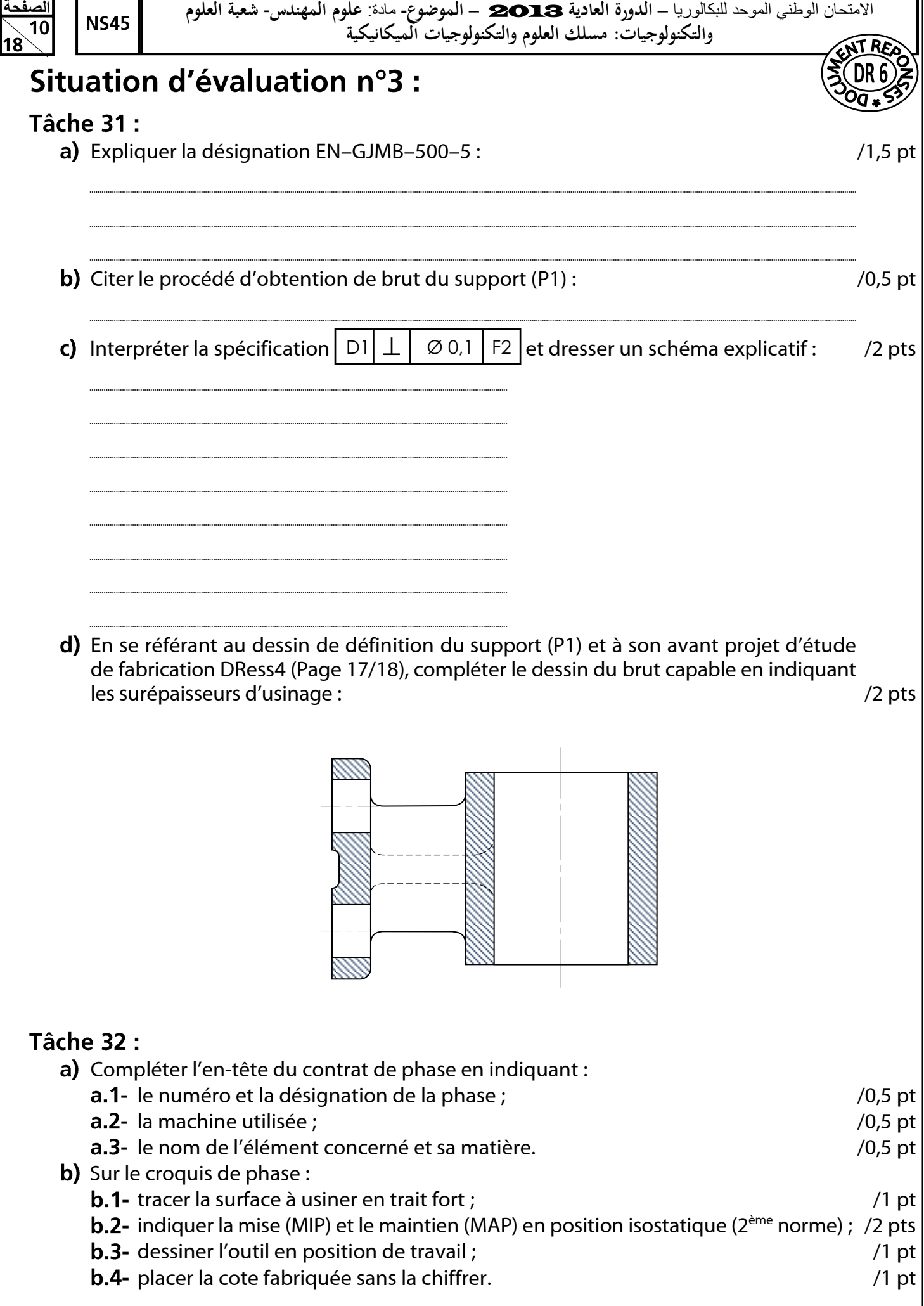

# <mark>Talamidi.com **تم تحميل هذا الملف من موقع**</mark>

![](_page_10_Picture_6.jpeg)

![](_page_11_Picture_1.jpeg)

- a) Compléter, d'après le tableau des gammes spécifiques et des indices de trafic DRess5 (Page 18/18), le tableau en :
	- a.1- Inventoriant pour chaque chaînon la somme de ses indices de trafic ;  $\frac{1}{5}$  pt
	- a.2- Indiquant, dans la zone Z1, le nombre de liaisons de chaque poste ;  $\frac{10,5 \text{ pt}}{2}$
	- a.3- Indiquant, dans la zone Z2, le trafic total relatif à chaque poste ;  $(0.5 \text{ pt})$
	- a.4- Indiquant, dans la zone Z3, le classement des postes par ordre d'importance. /1 pt

![](_page_11_Figure_9.jpeg)

- b) Représenter, sur le canevas triangulaire ci-dessous, une implantation théorique des postes en prenant en considération les contraintes suivantes : /1 pt
	- **-** Aucun croisement de chaînons n'est permis ;
	- **-** Aucun hors-module n'est autorisé (n'utiliser que les lignes du canevas).
- Proposer, sur le plan du local réservé à l'implantation des postes ci-dessous, une implantation pratique des postes de travail en tenant compte des contraintes suivantes :
	- **-** Le poste de travail A nécessite une ventilation importante ;
	- **-** Le poste de travail B a besoin d'une source d'énergie pneumatique proche ;
	- **-** Prendre en considération le sens d'entrée/sortie du flux matière.
- 

![](_page_11_Picture_18.jpeg)

![](_page_11_Figure_19.jpeg)

![](_page_11_Figure_20.jpeg)

![](_page_12_Figure_1.jpeg)

![](_page_13_Figure_1.jpeg)

![](_page_14_Figure_1.jpeg)

![](_page_15_Figure_1.jpeg)

### $\bullet$

![](_page_15_Picture_471.jpeg)

### • Clavettes parallèles : NF E 22-177

![](_page_15_Figure_5.jpeg)

![](_page_15_Picture_472.jpeg)

![](_page_16_Figure_1.jpeg)

## • Avant projet d'étude de fabrication du support  $(P_1)$ :

![](_page_16_Picture_252.jpeg)

### · Parc machines disponible :

Tour parallèle Fraiseuse universelle Perceuse sensitive Perceuse à colonne Rectifieuse plane Rectifieuse cylindrique

![](_page_17_Picture_1.jpeg)

# • Fonctions préparatoires et auxiliaires (Code ISO fraiseuses CNC) :

![](_page_17_Picture_269.jpeg)

![](_page_17_Picture_270.jpeg)

\* Fonction initialisée sur RZ (remise à zéro)